# Adobe Photoshop CC raccourcis clavier

#### Raccourcis populaires

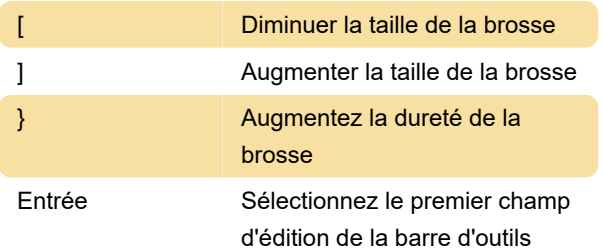

### Utilisation des touches de fonction

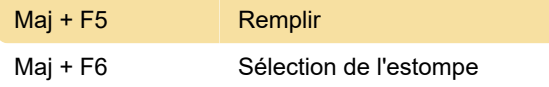

### Sélection d'outils

Maintenir une touche enfoncée active temporairement un outil. Lâcher la clé revient à l'outil précédent.

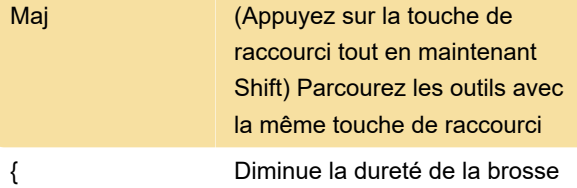

## Utilisation de la boîte de dialogue Camera Raw

Remarque: Maintenir une touche enfoncée active temporairement un outil. Lâcher la clé revient à l'outil précédent.

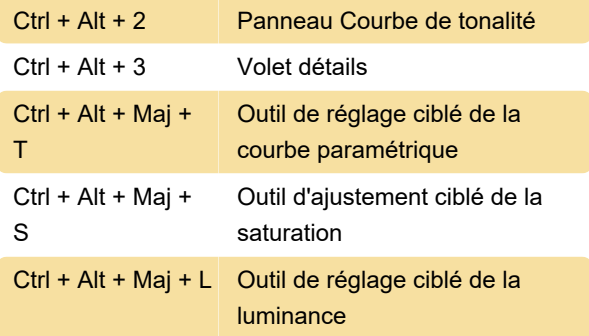

### Transformer les sélections, les bordures de sélection et les chemins

Ctrl + Maj + Alt + T Transformez à nouveau avec des données en double

Utilisation pour les modes de fusion

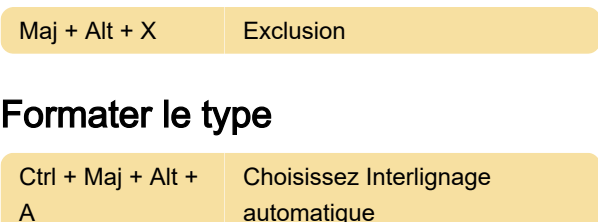

### Utilisation de calques de réglage

Remarque: SI vous préférez les raccourcis de canaux commençant par Alt / Option + 1 pour le rouge, choisissez Édition> Raccourcis clavier et sélectionnez Utiliser les raccourcis de canaux hérités. Redémarrez ensuite Photoshop.

### Utilisation du panneau des canaux

Remarque: Si vous préférez les raccourcis de canal commençant par Ctrl / Commande + 1 pour le rouge, choisissez Edition> Raccourcis clavier, puis sélectionnez Utiliser les raccourcis de canal hérités.

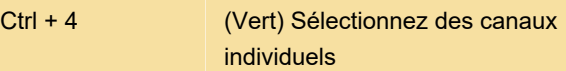

### Utilisation du panneau Calques

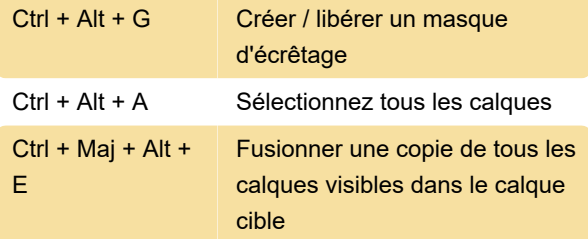

Dernière modification: 20/05/2020 18:47:16

Plus d'information: [defkey.com/fr/adobe-photoshop](https://defkey.com/fr/adobe-photoshop-raccourcis-clavier?filter=basic)[raccourcis-clavier?filter=basic](https://defkey.com/fr/adobe-photoshop-raccourcis-clavier?filter=basic)

[Personnalisez ce PDF...](https://defkey.com/fr/adobe-photoshop-raccourcis-clavier?filter=basic?pdfOptions=true)